# Formatting Moby-Dick

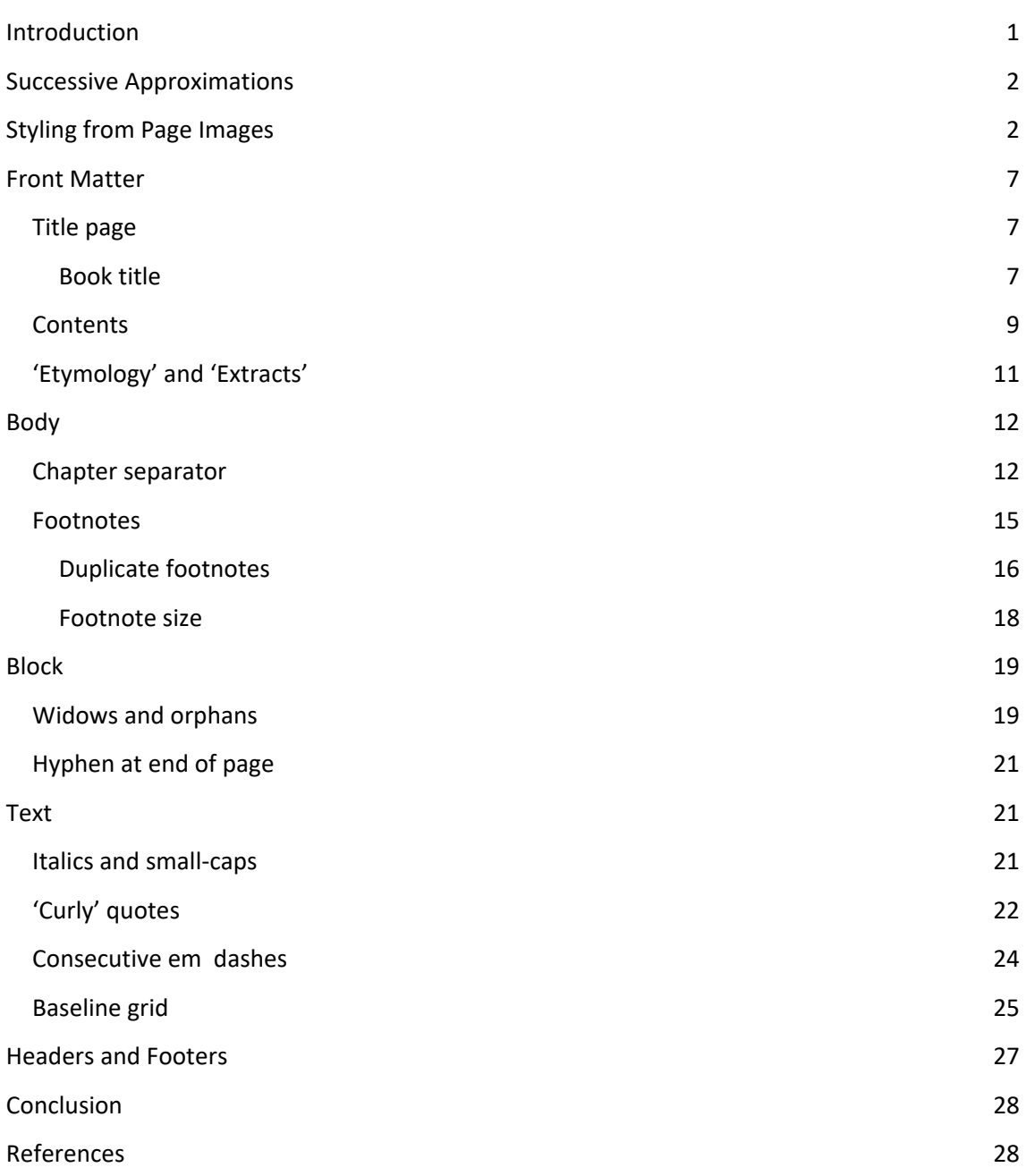

## **Introduction**

This document describes aspects of the stylesheets that were developed to format the first American edition of Moby‐Dick by Herman Melville. The stylesheets illustrate one way to approach developing a stylesheet for XSL‐FO, and they also illustrate how to use some AH Formatter extensions.

The source for Moby‐Dick (1) is TEI‐encoded XML (2) from the Wright American Fiction project (3).

The stylesheets were developed for a project to demonstrate how to use the Automated Analysis feature (4) of AH Formatter V7.0 (5). As such, the initial emphasis was on getting the text block of the body pages correct. The styles for everything outside the text block – headers and footers, the front-matter, and the advertisements at the back of the first edition – were initially developed as a rough approximation of the formatting used in the first edition. Over time, the styles have been refined to more accurately mimic the printed first edition.

# **Successive Approximations**

To develop a stylesheet for formatting with either XSL‐FO or CSS is usually a process of developing successive approximations of the final result. This is true whether the look of the document is being developed on the fly, developed according to a design brief, or developed to match an existing document, as with Moby‐Dick.

The first draft of a stylesheet will likely produce only a rough approximation of the final result. If you are developing on the fly, then you haven't made up your mind about the final look at that point anyway. If you are developing according to a design brief, then the first version that you format is likely to have the correct page size and the correct fonts and font sizes for major titles and paragraphs but may omit more context‐specific styles such as for the table of contents, index, tables, nested lists, and so on. It is similar for developing styles to match an existing document.

That is usually followed by a sequence of making and reviewing changes to bring the styles closer to the final result. This is true, of course, when you are developing on the fly, because the final result isn't known until you say that you have the result that you want. It is also true for both developing according to a design brief and developing to match an existing document, because there are additional contexts that you know you have not handled yet and, quite likely, more contexts that neither you nor the designer had anticipated. These might include nesting lists of different types or handling figures or table immediately after a title or, for Moby‐Dick, handling Queequeg's mark or stage directions and songs.

Successive changes should, of course, bring you closer to the final result. In reality, some changes will have to be redone, and some changes will throw up new problems, but the overall movement is to close in on the final result.

# **Styling from Page Images**

The initial styles for the front‐matter of Moby‐Dick, in particular, were refined by setting a photograph of a page from the first edition as the background image for the corresponding page and adjusting the XSL‐FO to match. The following image shows the formatted title page with the photograph of the first edition's title page as the page background opened in the AH Formatter GUI.

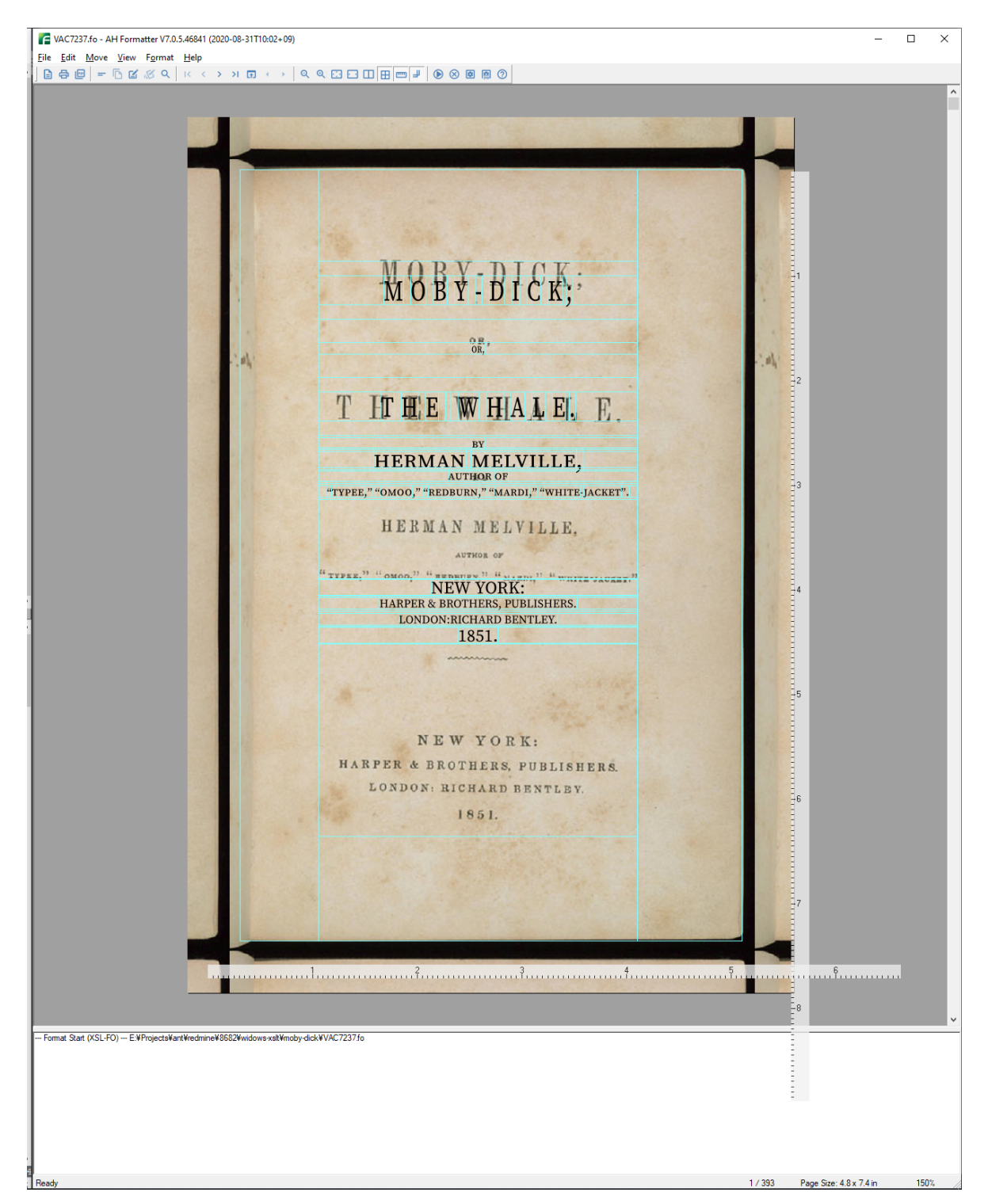

The sequence of steps to use the page image as the background is:

1. Modify a copy of the XSL‐FO to add axf:bleed and axf:crop‐offset properties to each fo:simple‐page‐master that will have a background image. For example:

```
<fo:simple-page-master master-name="First-PageMaster" 
                         page-height="7.375in" 
                         page-width="4.78in" 
                         axf:bleed="0.5in" 
                         axf:crop-offset="0.5in">
```
2. If necessary, rotate the page image so that the text is as horizontal as possible.

The first edition is now 170 years old, and the available page images are photographs of pages in the bound book, rather than scans of individual pages. The result is that the text in the scans is not always perfectly parallel, either because of the condition of the page or because of the curve of the paper when the page was photographed. The following image shows that variation can happen: the red lines are parallel, the text is not.

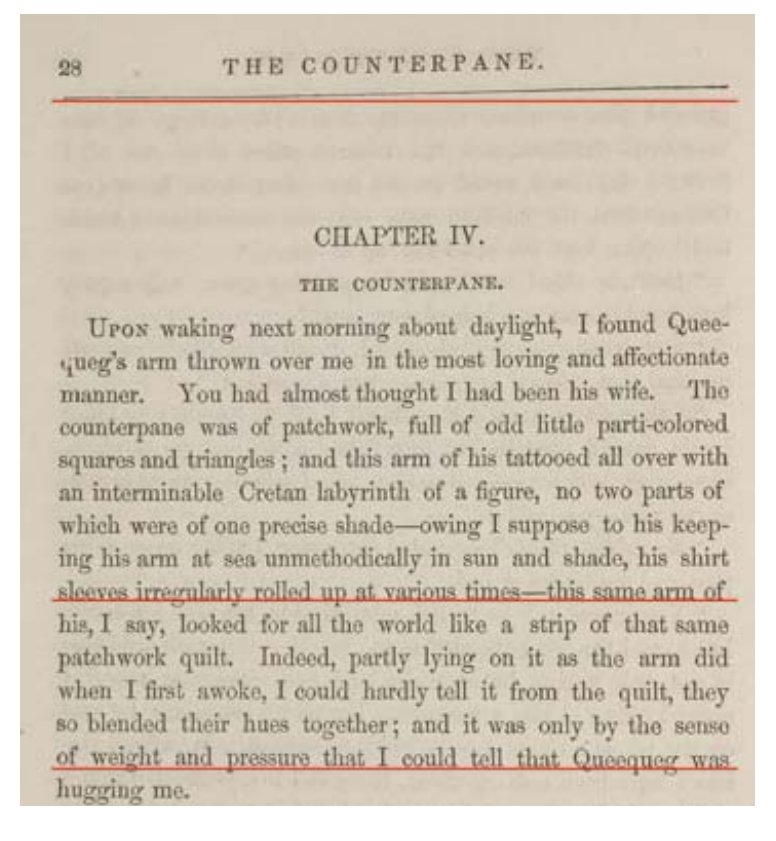

3. Specify the page image, scaled and positioned to match the formatted page, as the background image of either the fo:simple‐page‐master:

```
<fo:simple-page-master 
     master-name="First-PageMaster" 
     page-height="7.375in" 
     page-width="4.875in" 
     background-image="page-images/MD_Amer_0038.jpg" 
     axf:background-size="5.21in"
```

```
 background-position="-0.12in -0.15in" 
 axf:bleed="0.5in" 
 axf:crop-offset="0.5in">
```
or on the fo:page‐sequence that generates the page:

```
<fo:page-sequence 
     master-reference="CoverFrontMaster" 
     background-image="page-images/MD_Amer_0019.jpg" 
     axf:background-size="5.7in" 
     background-position="-0.7in -0.3in">
```
Because the page images for the first edition are photographs, there was considerable variation in the size and position of the page within each image. Getting the correct size and position was an iterative process of modifying the XSL‐FO and viewing the result in the AH Formatter GUI, then repeating the process until the result is satisfactory. Enabling 'Show Borders' in the AH Formatter GUI makes it easier to judge how to adjust the background image.

- 4. Iteratively modify the XSL-FO then view it in the AH Formatter GUI until the formatted document satisfactorily matches the page from the first edition.
- 5. Modify the stylesheets for generating the XSL-FO to recreate the FOs and properties that were arrived at manually.

The result can be quite a close approximation of the original:

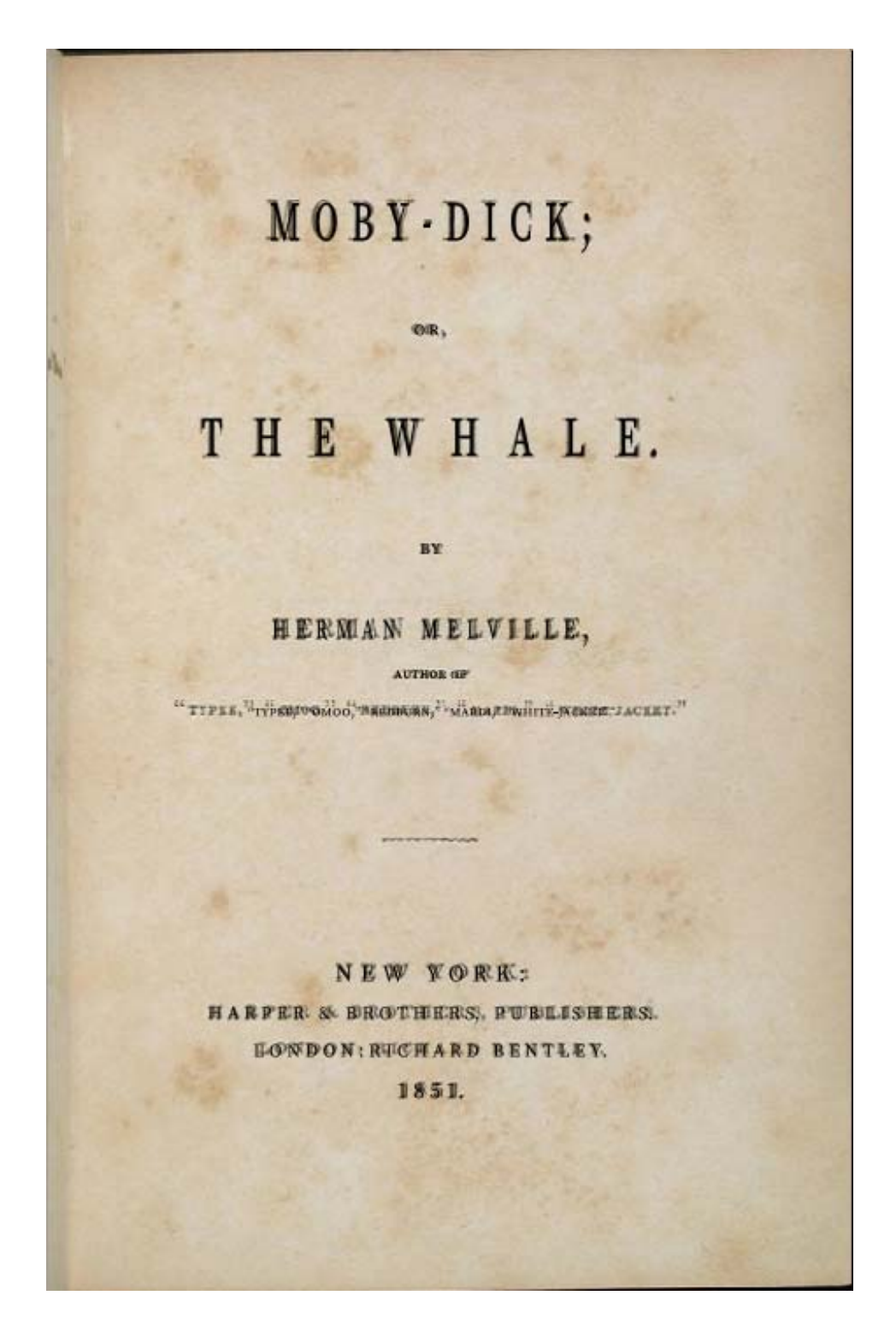

The different parts of the front matter of the first edition show considerable variation in fonts, font sizes, and letter- and word-spacing. That, combined with the necessarily imprecise size and position of the background images, has resulted in a range of values for the same properties applied at different places on different pages. When time permits, it should be possible to rationalize these and use fewer, more consistent values and still reproduce the first edition pages with sufficient accuracy. After all, the first edition was printed with a fixed set of

founts and with fixed increments of the space that could be added between letters. Font sizes, etc., were unlikely to have been specified in points in America in 1851, but the sizes would have been internally consistent.

## **Front Matter**

The front matter of Moby‐Dick comprises:

- Title page
- Copyright page
- Dedication
- Contents
- Fly title
- **•** Etymology
- Extracts

### **Title page**

As shown previously, it is possible to reproduce the title page fairly accurately.<sup>1</sup>

### **Book title**

The markup for the book's title does not include sufficient information to accurately reproduce the formatted title:

```
<docTitle> 
   <titlePart>MOBY-DICK;</titlePart> 
   <titlePart type="sub">OR, THE WHALE.</titlePart> 
</docTitle>
```
plus the book's title is formatted identically on the fly title page, but its markup has even less correspondence to the formatting:

```
<div type="fly_title"> 
  <head>MOBY-DICK; OR, THE WHALE.</head> 
</div>
```
Because the stylesheet is specific to Moby‐Dick, it was simpler to ignore the markup and to use xsl:analyze‐string and generate FOs around parts of the title text:

```
<xsl:template match="docTitle | div[@type = 'fly_title']/head" 
                priority="5"> 
  <fo:block 
       font-size="24pt"
```
 $1$  At the time of this writing, the formatting of the list of previous Herman Melville novels is not yet styled quite like the first edition. The quotation marks in the first edition are a larger font size than the titles. xsl:analyze‐string will be used to add fo:inline elements around the quotation marks to change their font size.

```
 letter-spacing="0.37em" 
       line-height="1" 
       text-align="center" 
       font-stretch="extra-condensed"> 
     <xsl:analyze-string 
         select="normalize-space(.)" 
         regex="OR,"> 
       <xsl:matching-substring> 
          <fo:block 
              font-size="8pt" font-variant="all-small-caps" 
              font-stretch="normal" 
              letter-spacing="0.125em" space-before="30pt"> 
            <xsl:value-of select="." /> 
          </fo:block> 
       </xsl:matching-substring> 
       <xsl:non-matching-substring> 
          <fo:block axf:letter-spacing-side="start"> 
            <xsl:if test="contains(., 'THE WHALE.')"> 
              <xsl:attribute name="space-before" select="'30pt'" 
/ <xsl:attribute name="letter-spacing" 
select="'0.9em'" /> 
           \langle xsl:if>
            <xsl:analyze-string 
                select="." 
               regex="\rangle. " <xsl:matching-substring> 
                <fo:inline letter-spacing="0.3em"> 
                   <xsl:value-of select="." /> 
                </fo:inline> 
              </xsl:matching-substring> 
              <xsl:non-matching-substring> 
                <xsl:value-of select="." /> 
              </xsl:non-matching-substring> 
            </xsl:analyze-string> 
          </fo:block> 
       </xsl:non-matching-substring> 
     </xsl:analyze-string> 
   </fo:block> 
</xsl:template>
```
The document, with a few minor exceptions, is formatted entirely in Source Serif Pro. The font is both open source and a reasonable match for the font that was used for paragraphs in the first edition. However, in the first edition, the title page (and some other titles) uses both narrow and small‐capital variants of the text font. Source Serif Pro does not have a narrow

version, so the narrow variants are achieved by setting the 'font‐stretch' property (for example, 'font‐stretch="extra‐condensed"') and relying on AH Formatter to adjust each character's width. Source Serif Pro does have true small caps (6), but 'font-variant="small-caps"' as defined in XSL 1.1 uses small caps only for lower‐case letters. Because the small caps in the title are represented in the XML as capital letters, it is necessary to use the 'font-variant="allsmall-caps"' AH Formatter extension to format the capital letters in the source as small caps.

Many of the titles in the first edition use letter‐spaced characters. Letter spacing is specified with the 'letter-spacing' property, and values such as 'letter-spacing="0.37em"' were arrived at through trial and error to match the appearance of the page image when it was used as the background. However, in the first edition, the letter spacing between an alphabetic character and a following punctuation character is sometimes less than the letter spacing between two alphabetic characters. The solution is to use xsl:analyze‐string to generate an fo:inline with a different 'letter‐spacing' value around just those characters. A refinement, used elsewhere in the stylesheet, is to also use the 'axf:letter‐spacing‐side' AH Formatter extension so that all of the space that is added is between the alphabetic characters added at their start side and so does not contribute to the space between an alphabetic character and a following punctuation character.

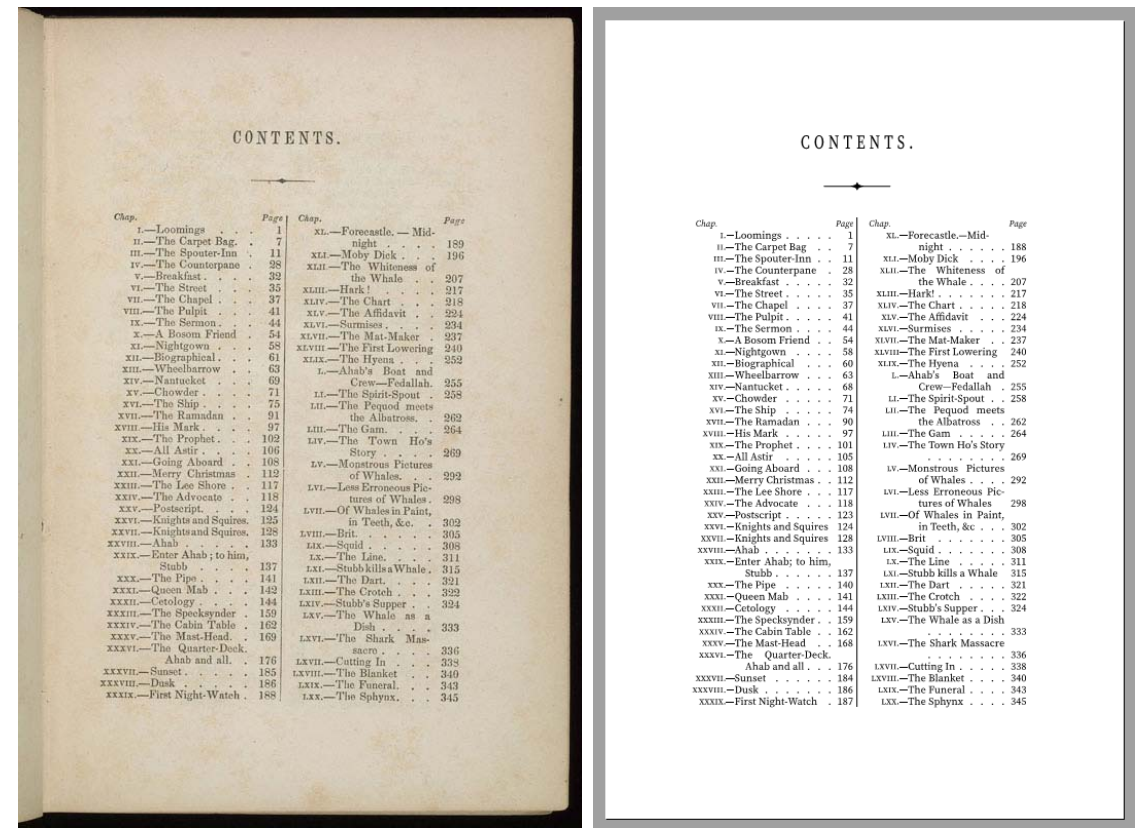

### **Contents**

The Table of Contents is formatted in two columns. It is marked up as a list but is rendered as a four-column table to be able to recreate the formatting of the first edition.

The TEI for the Table of Contents begins:

```
<div type="contents"> 
   <pb n="v (Table of Contents) " xml:id="VAC7237-00000003"/> 
   <head>CONTENTS.</head> 
   <list> 
     <item>I.—Loomings. <ref target="VAC7237-00000013" 
rend="right">1</ref> 
     </item> 
     <item>II.—The Carpet Bag. <ref target="VAC7237-00000017" 
rend="right">7</ref> 
     </item>
```
The content of the <ref> elements is each chapter's page number in the first edition. The 'target' attribute, however, refers to <pb> milestone elements that mark the start of each twopage spread. At least one of the cross‐references was found to point to the spread after the first page of its chapter and had to be corrected. More may yet be found.

The cross-references could not be used anyway because the XSL-FO version does not attempt to recreate the page breaks of the first edition. The cross-references from Table of Contents entries to chapters in the generated PDF are determined from the position of the list item for each chapter in the Table of Contents list:

```
<!-- Every chapter has a generated ID, and 'EPILOGUE.' is the 
only 
      ToC entry without a page number. --> 
<xsl:variable 
     name="target" 
     select="if (exists(ref)) 
                then concat('chapter-', position()) 
              else 'epilogue'" 
     as="xs:string" />
```
The markup for each chapter begins '<div type="chapter">', but generating the ID for each chapter could not use 'position()' because some of the <pb> milestones appear between chapters:

```
<fo:block 
     id="{@type}-{count(preceding::div[@type = current()/@type]) 
+ 1<sup>"></sup>
```
The Table of Contents is formatted as a four‐column table to keep the different parts of the Table of Contents entries aligned:

- Chapter number (in small-caps roman numerals)
- Em‐dash
- Chapter title and leader dots

The alignment and spacing of the leader dots is simple with XSL‐FO:

```
<fo:leader leader-pattern="dots" 
            leader-pattern-width="1em" 
            leader-alignment="end" />
```
• Page number

### **'Etymology' and 'Extracts'**

The 'Etymology' and 'Extracts' segments each consist of an introductory narrative page followed by quotes and, in 'Etymology', a table. The fonts used for the titles in the first edition are not consistent, so they each needed a separate template.

```
ETYMOLOGY.
ETYMOLOGY
EXTRACTS.
EXTRACTS.
```
In both 'Etymology' and 'Extracts', each quote has an attribution, and each attribution is marked up as following the quoted material:

```
<cit> 
  <\nq <p>"Very like a whale."</p> 
  \langle q \rangle <bibl> 
      <title>Hamlet</title>.</bibl> 
\langlecit>
```
However, if there is enough space on the last line, the attribution is formatted in the same <fo:block> as the quotation:

Hamlet. " Very like a whale."

If there is not enough space, because either the last line or the attribution is too long, then the attribution is formatted on the next line.

Placing the attribution in the same block is handled by the common XSLT pattern of not formatting the <bibl> as part of the default processing and instead explicitly selecting its content when processing the <q>:

```
<xsl:template match="q/p"> 
   <fo:block> 
     <xsl:apply-templates /> 
     <xsl:if test="position() = last() and 
                    exists(../following-
sibling::*[1][self::bibl])"> 
       <fo:leader leader-pattern="space"/> 
       <fo:leader leader-pattern="space" 
                   leader-length.optimum="100%"/> 
       <fo:inline-container padding-left="2em" 
                              padding-right="0.125in" 
                              max-width="80%" text-indent="0"> 
         <fo:block text-align="right"> 
            <xsl:apply-templates 
                select="../following-sibling::*[1]/node()" /> 
         </fo:block> 
       </fo:inline-container> 
    \langle xsl:if>
   </fo:block> 
</xsl:template> 
<xsl:template 
     match="bibl[exists(preceding-sibling::*[1][self::q[p]])]" 
     priority="5" />
```
Placing the attribution either on the last line of the quotation or on the next line is handled by the common XSLT pattern of using two <fo:leader>.

# **Body**

The majority of Moby‐Dick is 135 chapters of largely text. Melville scholars like to find patterns in the structure of the chapters (7), but when formatting Moby‐Dick, the most useful distinctions are between paragraph‐like blocks of text and other content.

The non-paragraph content includes:

- A single graphic (for Queequeg's mark)
- Inscriptions from tombstones
- Songs and poems
- Speeches and stage directions as if for a play

### **Chapter separator**

When a chapter in the first edition ends near the bottom of a page, the next chapter begins on the following page with space before the chapter title:

THE PEQUOD MEETS THE BACHELOR. THE DYING WHALE. 549 And Ahab, he too was standing on his quarter-deels, shaggy  $\searrow$  and Ahab, with a stubborn gloom; and as the two ships ecosed as denoted the  $\kappa$  wakes —one all jubilations for things passed, the debar all social standar CHAPTER CXVI. VERE THE WATER THE WATER THE WELL THE STATE WELL THE STATE OF THE STATE OF THE STATE OF THE STATE OF THE STATE OF THE STATE OF THE STATE OF THE STATE OF THE STATE OF THE STATE OF THE STATE OF THE STATE OF THE STATE OF THE ie nboard, come shoard,  $\Gamma$ cried the gry Bochelor's cometing a glass and a bottle in the air. Some show is seen the White Whate  $\Gamma$  gritted Ahab in weaky only beand of him; but don't believe in him at all," on the bar o conventioning the gray Bachdore, which<br>is were toen and four of the maximum of the sympathetic state of the<br>state  $\Delta t$  and one of the<br>maximum of the sympathetic state of the sympathetic state of the<br>state of the sympathe is to speak of  $-$ two islanders, that's all  $;-$  but distributed in the state of the state that black  $x$ . Come along, will ye (merry's the play); a smeward-bound."<br>irons familiar is a fool ?" muttered Ahab;<br>urt a full ship and homeward bound, thou s empty ship, and outward-bound. So go<br>sine. Forward there! Set all sail, and me ship went cheerily before the breeze  $\psi$  fought against it; and so the two vessels the Pequod looking with grave, lingering calculors; but the Bachelor bule is the state of their gaze for the line of the state of the state of the state of the state of the s nowers.<br>ad turns him to it.—how slowly, but how a 

When a chapter does not end near the bottom of a page, there is an additional separator printed before the chapter title. To complicate matters, the space between the separator and the chapter title is less than the space before a chapter that starts on a new page:

THE PEQUOD MEETS THE BACHELOR. 547 546 THE PEQUOD MEETS THE BACKELOR. THE FRQ UON METER THE BACK correlation of the state of the state of the state of the state of the state of the state of the state of the state of the state of the state of the state of the state of the state of the state 46 THE PEQUOD MEETS THE EACHELON.<br>"I am Stabb, and Stabb has his history; but here Stabb<br>kes eaths that he has always been jolly?" CHAPTER CXV.  $\,$ anse<br>had e THE PEQUOD MIKITS THE PACHELOR.<br> $\,$  enough were the sights and the sounds that came in bifore the wind, some few weeks after Ahab's Similar info, in subComplanes the<br>informer of this canonical method, and the state of the large<br>density of good laws because the state of the large of the large<br>density of good laws because the energy conduction and the l sain, the Bachelor, which had just a negroon, was remember of the all and the state of the historic space terminates of the form of the state of the state of the state of the state of the state of the state of the state of the state of the state of the stat , maximum of the Bachelor had met with the granuate senses; all the more wonderful, for that while senses are uncercous other vessels had green senses are senses in which without seening a single fish. Not only had and be the curse*i*<br>cless brick

When a chapter ends with some space left at the bottom of a page but not enough space for the separator and the chapter title, the separator is printed at the end of the chapter and the next chapter starts on the next page:

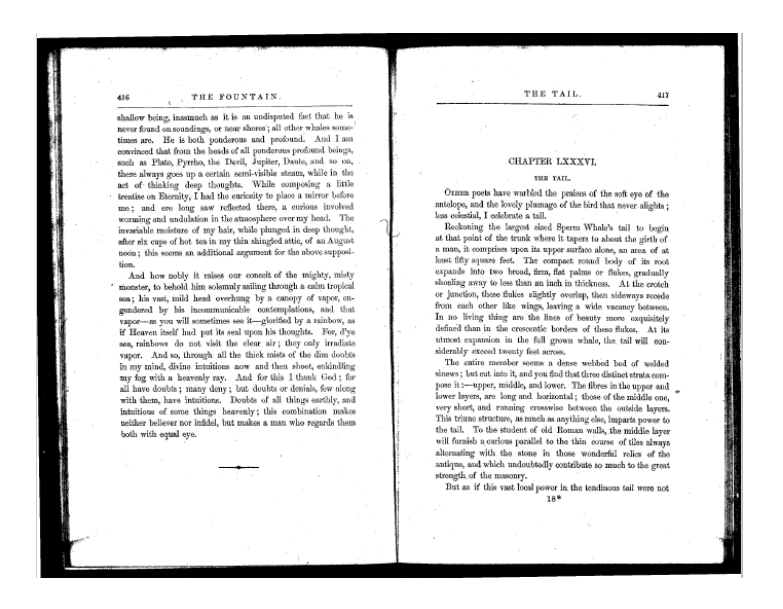

When the first edition was composed manually, it would have been straightforward to add the separator when and where it was needed. It is not quite as straightforward with automated, 'lights‐out' formatting using XSL‐FO. Because the page breaks are not known before the document is formatted, it is not possible to just insert as many separators as needed, and the XSL 1.1 Recommendation does not support conditional processing based on an area's position on the page.

Two things make this possible with AH Formatter: firstly, the 'axf:suppress‐if‐first‐on‐page' extension property makes AH Formatter suppress the separator for a chapter title at the top of a page; and, secondly, the standard 'space‐after.precedence="force"' on the <fo:block> for the separator ensures the correct distance between the separator and the chapter title when the separator is present while allowing the different 'space-before' value on the chapter title to apply when the separator has been suppressed or is on the previous page.

```
<xsl:template 
     match="div[@type = 'chapter'][exists(head[@type = 'sub'] | 
fw[@type = 'head'])]">
   <xsl:if test="exists(preceding-sibling::div[@type = 
current()/@type])"> 
     <fo:block axf:suppress-if-first-on-page="true" text-
align="center" 
                padding-top="0.125in" 
                space-after="0.2in" space-after.precedence="force" 
                axf:baseline-grid="none" 
                axf:baseline-block-snap="none"> 
       <fo:external-graphic src="images/separator.svg" /> 
     </fo:block> 
  \langle xsl:if\rangle <fo:block 
       id="{@type}-{count(preceding::div[@type =
```

```
current() / @type] + 1 =
      <fo:marker marker-class-name="Chapter-Title"> 
        <xsl:apply-templates 
             select="(fw[@type = 'head'], head[@type = 
'sub'])[1]/node()" 
             mode="marker" /> 
      </fo:marker> 
      <fo:block-container 
           axf:baseline-grid="none" 
           axf:baseline-block-snap="none" 
           keep-together.within-page="always" 
           keep-with-next.within-page="always" 
           space-before="{if (exists(preceding::div[1][@type = 
'chapter'])) 
                                 then '0.5in' 
                              else '0.72in'}" 
        space-before.conditionality="retain"> 
        <xsl:apply-templates select="head" /> 
      </fo:block-container> 
      <xsl:apply-templates select="* except head" /> 
   </fo:block> 
</xsl:template> 
                                                         \begin{minipage}{.4\linewidth} 596 & \texttt{THE SYMPHONY}. \end{minipage}THE PEQUOD MEETS THE DELIGHT. 595
     594 THE PEQUOD MEETS THE DELIGHT.
                                                              CHAPTER CXXXII.
```
 $\begin{tabular}{p{0.85\textwidth}}{0.9\textwidth}}&\textbf{F} & \textbf{F} & \textbf{F} & \textbf{F} & \textbf{F} & \textbf{F} & \textbf{F} & \textbf{F} & \textbf{F} & \textbf{F} & \textbf{F} \\ \hline & \textbf{F} & \textbf{H} & \textbf{H} & \textbf{H} & \textbf{F} & \textbf{F} & \textbf{F} & \textbf{F} & \textbf{F} & \textbf{F} & \textbf{F} \\ \hline & \textbf{F} & \textbf{H} & \textbf{H} & \textbf{H} & \textbf{H$ 

**CHAPTER CXXXI.**<br>THE PEQUOD MEETS THE DEI IGHT.

intense Pequod sailed on; the rolling waves and days the fife-buy-codin still lightly woung, and another st miserably minan<br>and lightly woung, and another the miserably minananed the Delight, was descried. As a ralge, all stranger's shears were beheld the shattered, white<br>ne few splintered planks, of what had once been<br>;; but you now saw through this wreck, as plainly<br>hrough the peeled, half-unhinged, and bleaching ozse.<br>the White Whale? ok!" replied the hollow-cheeked captain from his taff-<br>d with his trumpet he pointed to the wreck.

THE PEQUOD MEETS THE DELIGHT. 595 THE HERO OF THE REPORT IS THE SURFACT TO REPORT OF SWEET AS we conclude that the other, saidly glancing upon a rounded harmon of the deck, whose galarents since the source of the state pa -<br>Ivancing towards the hammock with uplifted hands—"may<br>resurrection and the life——"<br>"Brace forward! Up helm!" cried Ahab like lightning to his

ient the suddenly started Pequod was not quick enough to<br>Biscape the sound of the splash that the corpse soon made as<br>struck the sea; not so quick, indeed, but that some of the<br>ping bubbles might have sprinkled her hull wi

As Ahab now glided from the dejected Delight, the strange<br>-buoy hanging at the Pequod's stern came into conspicuous .<br>Ia! yonder! look yonder, men!" cried a foreboding voice in<br>take. "In vain, oh, ye strangers, ye fly our sad buria!; ye<br>rn us your taffrail to show us your coffin!"

IT was a clear steel blue day. The firmanents of air at a system of the steel of the steel and the steel and the present of air and the steel persiste in that all personalize ansate, only consider the steel persiste in th In bottoms<br>associates, bino, cuares en grava providendos, secure finale and<br>any consistence where the strong, translate, monteness than<br>the first decoration of the scenarios with the constraints with<br>the section and any o

### **Footnotes**

Footnotes are marked up as a <ref> containing the footnote marker that refers to the separate <note> containing the footnote content:

```
<sub>0</sub></sub>
   <emph>Whaling not respectable?</emph> Whaling is imperial! By 
old English 
   statutory law, the whale is declared "a royal fish."<ref
```

```
rend="super" 
   target="#note_001" xml:id="return_001">*</ref> 
   <note place="foot" xml:id="note_001"> 
     <p><ref target="#return_001">*</ref>See subsequent chapters 
for something more on this head.</p> 
   </note> 
\langle/p>
```
The XSL‐FO <fo:footnote> contains both an <fo:inline> for the footnote marker and an <fo:footnote‐body> for the footnote content, so the XSLT stylesheet does not process the <note> where it occurs in the document but instead formats the content of the <note> by using 'key()' to find the note that is referred to by each <ref>:

```
<xsl:template match="note[@place = 'foot']" /> 
<xsl:template match="ref[exists(key('footnote', 
                                         substring-after(@target, 
'#')))]" 
                priority="5"> 
   <fo:footnote 
      id="{qcm}:id]"
       axf:suppress-duplicate-footnote="true"> 
     <fo:inline> 
       <fo:basic-link 
           internal-destination="{substring-after(@target, 
'#')}"> 
         <xsl:value-of select="." /> 
       </fo:basic-link> 
     </fo:inline> 
     <fo:footnote-body 
         id="{substring-after(@target, '#')}" 
         font-size="7pt" 
         line-height="10pt"> 
       <xsl:apply-templates 
           select="key('footnote', 
                         substring-after(@target, '#'))/node()" /> 
     </fo:footnote-body> 
   </fo:footnote> 
</xsl:template>
```
### **Duplicate footnotes**

One page of the first edition has two references to the same footnote:

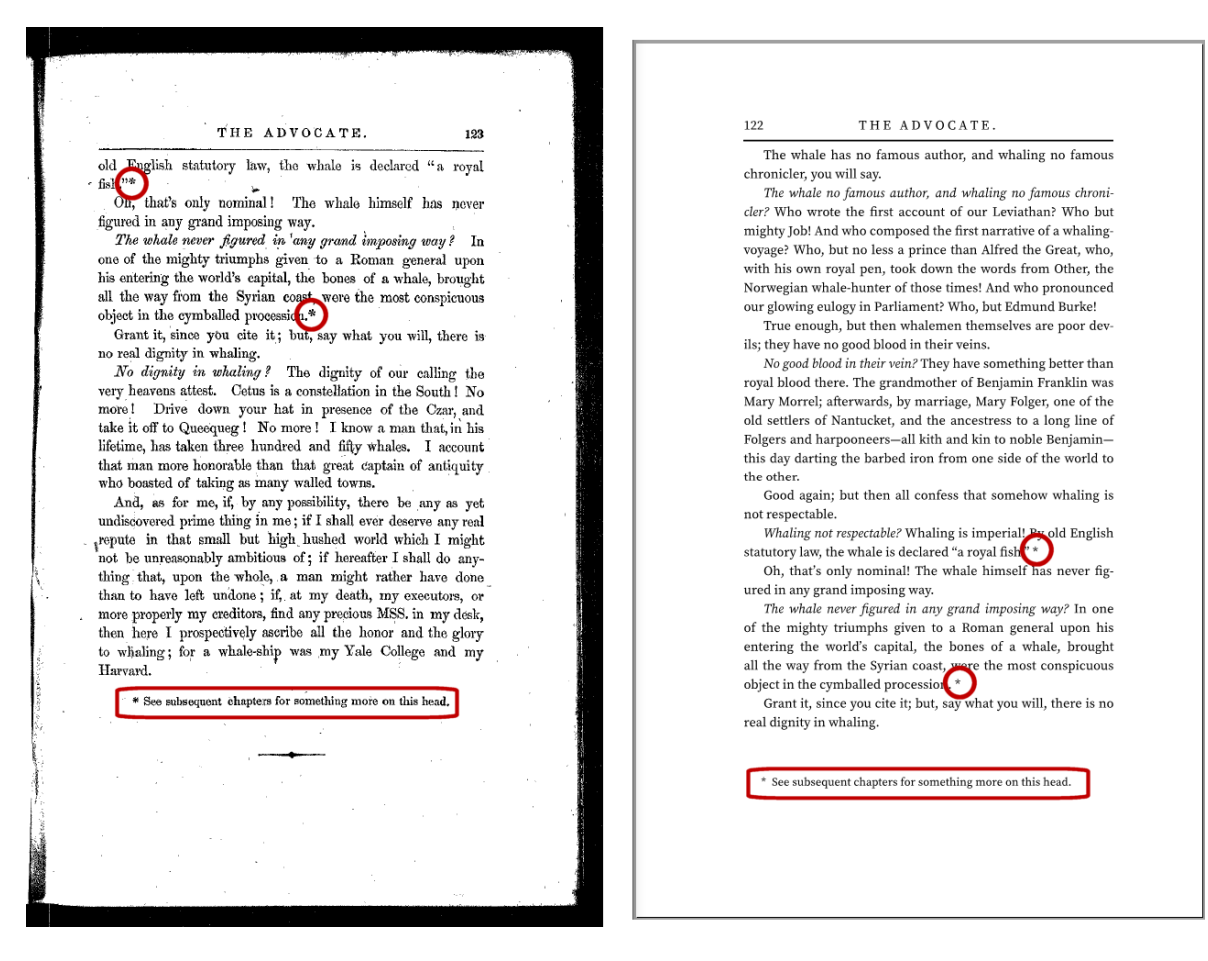

The TEI XML repeats the footnote text:

```
<p> 
   <emph>Whaling not respectable?</emph> Whaling is imperial! By 
old English 
   statutory law, the whale is declared "a royal fish."<ref 
     rend="super" target="#note_001" xml:id="return_001">*</ref> 
   <note place="foot" xml:id="note_001"> 
     <p><ref target="#return_001">*</ref>See subsequent chapters 
for something more on this head.</p> 
   </note> 
\langle/p>
... 
<p> 
   <emph>The whale never figured in any grand imposing 
way?</emph> ... cymballed procession. <ref rend="super"
   target="#note_002" xml:id="return_002">*</ref> 
\langle/p>
<note place="foot" xml:id="note_002"> 
   <p><ref target="#return_002">*</ref>See subsequent chapters
```
for something more on this head.</p> </note>

A strict XSL 1.1 implementation would render both footnotes, but the 'axf:suppress-duplicatefootnote' extension property causes AH Formatter to generate only one copy of the footnote when both footnotes occur on the same page.

#### **Footnote size**

Moby‐Dick also includes some whale‐size footnotes:

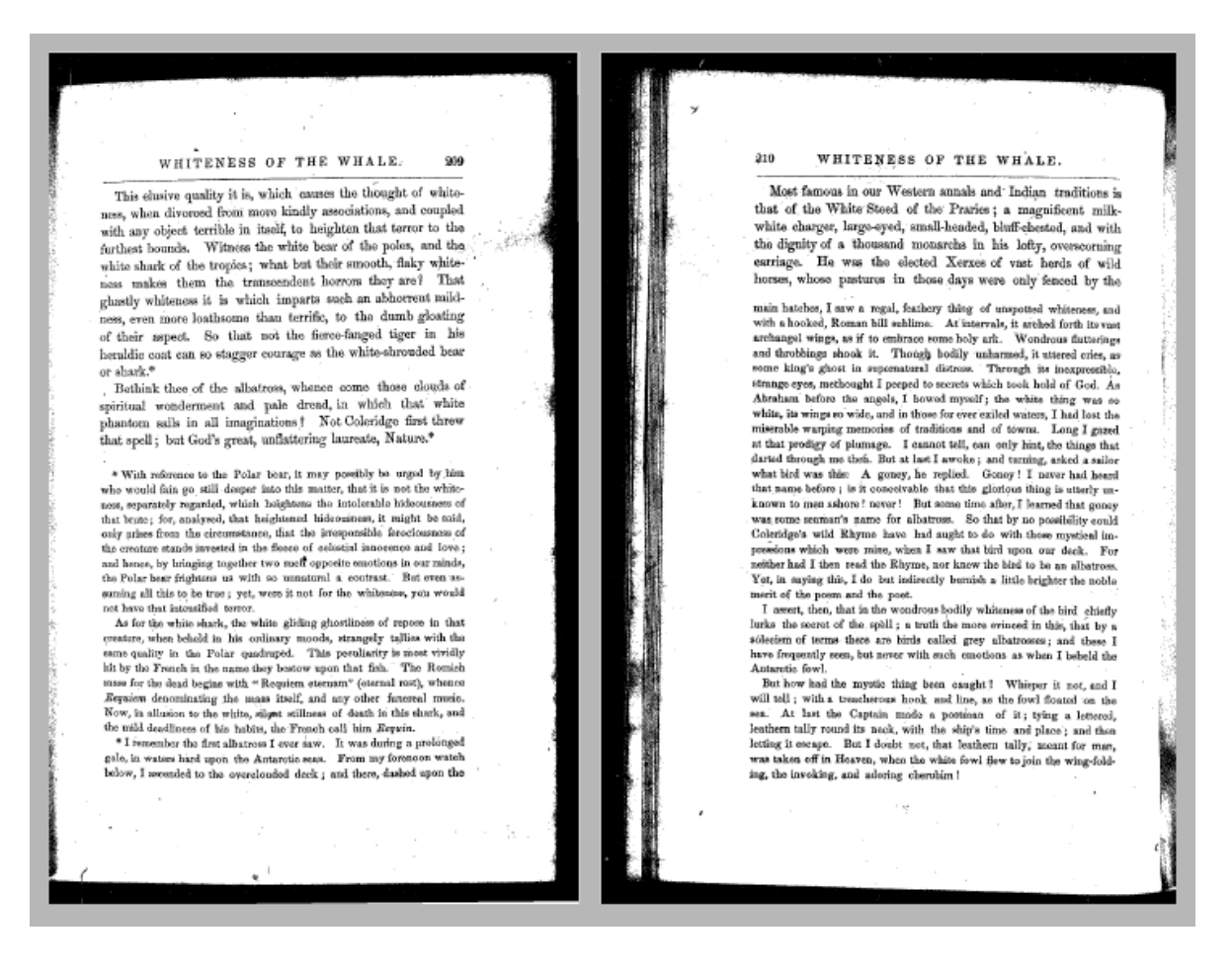

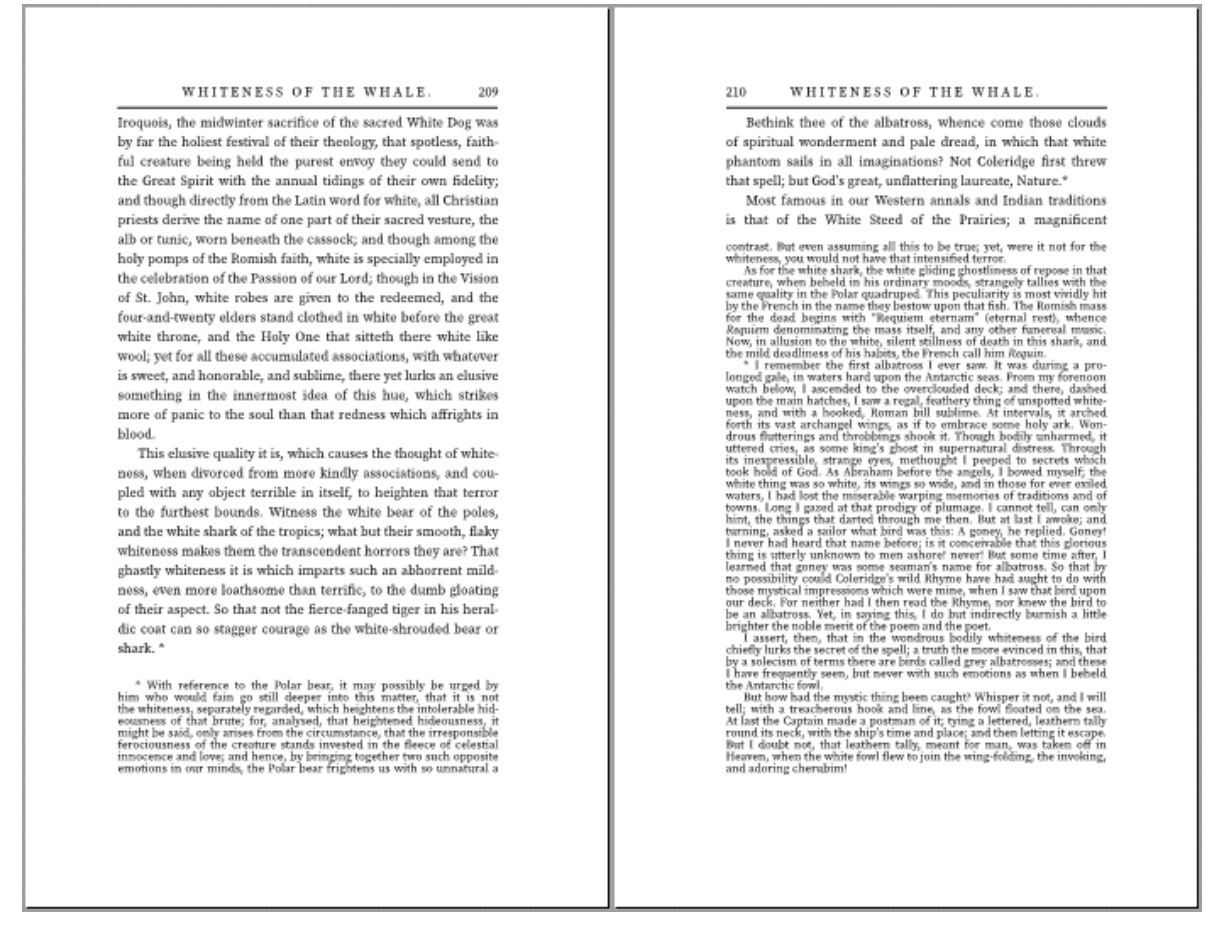

Some things that could have been done were not needed:

 In the first edition, these two footnotes start on the same page, and it is the second footnote that continues onto a second page. Even so, both footnotes have the same '\*' footnote marker in the first edition.

Because the markers in the first edition are all the same, it is not necessary to use the <axf:footnote‐number> and <axf:footnote‐number‐citation> extension elements to generate and use a sequence of footnote markers.

It is possible to limit the height of the footnotes using 'axf:footnote-max-height', but the height of the formatted footnotes is comparable to the height in the first edition, so this also was not necessary.

## **Block**

### **Widows and orphans**

An orphan is too few lines before a page break, and a widow is too few lines after a page break.

The First Edition has multiple single‐line orphans.

in readiness anew. For, when Stubb dressed, instead of first putting his legs into his trowsers, he put his pipe into his mouth.  $\sim 20\,$  km  $^{-1}$  $\sim 10^{-1}$  $\mathcal{L}_{\mathcal{A}}$ I say this continual smoking must have been one cause, at  $6^*$  $\sim$   $^{-1}$ 

However, the only single lines at the top of a page are single‐line dialogue. It is impossible to say how many two-line widows were deliberately forced. For example, page 610 ends with widely-spaced text, and page 611 begins with the last two lines of the paragraph:

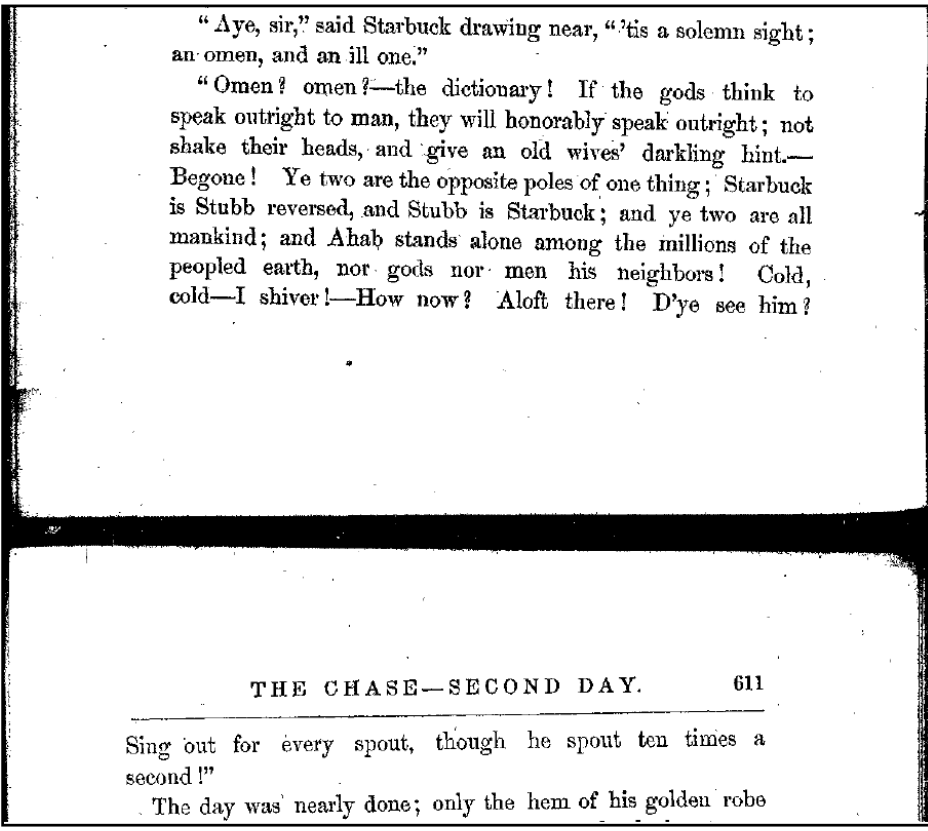

Some of the wide spacing is due to the white-space before '?' and '!' in the First Edition, but compare the First Edition with the fewer lines when the paragraph is formatted:

"Omen? omen?—the dictionary! If the gods think to speak outright to man, they will honorably speak outright; not shake their heads, and give an old wives' darkling hint.-Begone! Ye two are the opposite poles of one thing; Starbuck is Stubb reversed, and Stubb is Starbuck; and ye two are all mankind; and Ahab stands alone among the millions of the peopled earth, nor gods nor men his neighbors! Cold, cold-I shiver!-How now? Aloft there! D'ye see him? Sing out for every spout, though he spout ten times a second!"

Similarly, the paragraph on pages 371–373 in the first edition is 26 lines, but is 25 lines when formatted on one page by AH Formatter. The first four formatted lines are identical to the First Edition, but then they diverge.

The formatted version uses the XSL‐FO 1.1 defaults of orphans="2" and widows="2".

# **Hyphen at end of page**

The First Edition has multiple pages that end with a hyphen:

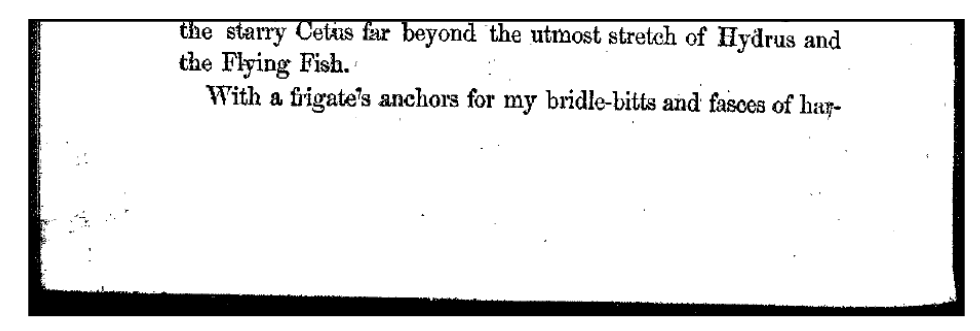

The formatted version specifies hyphenation‐keep="page" on fo:root so that words are not hyphenated across a page break. The 'hyphenation‐keep‐mode' setting in the Option Setting File is not overridden, so AH Formatter pushes only the otherwise-hyphenated word to the next page, not the entire last line.

# **Text**

### **Italics and small‐caps**

The markup for text in italics and in small‐caps needed to be corrected for proper formatting. In the original TEI XML, italic text was marked by an empty <hi rend="i"/> element at the start of the italic text but there was no indication where the italic text ended. It might be argued that to not enclose the italic text makes textual analysis easier, but foreign words (or words thought to be foreign) were marked up with a start and an end tag, for example: <foreign xml:lang="LAT">Folio</foreign>.

Text in small‐caps in the first edition was included in the TEI XML as capital letters without any extra markup. It was necessary to find the text that should be small‐caps, add markup, and change the text to mixed-case. For example, 'THE' becomes '<hi rend="small-caps">The</hi>'.

### **'Curly' quotes**

Moby‐Dick makes extensive use of both single‐ and double‐quotes. This includes apostrophes replacing letters in broken English for speech from non‐native speakers of English. In the first edition, the left and right quotes are visibly different:

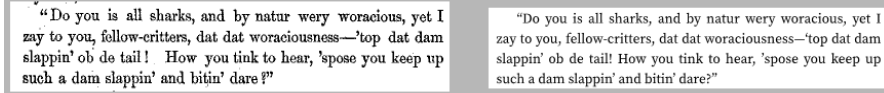

In the TEI source XML, however, all quotes are straight:

<p>"Do you is all sharks, and by natur wery woracious, yet I zay to you, fellow-critters, dat dat woraciousness—'top dat dam slappin' ob de tail! How you tink to hear, 'spose you keep up such a dam slappin' and bitin' dare?"</p>

Converting the straight quotes to 'curly' quotes initially seemed straightforward, but it was made complicated by quotes before emphasized text and the difference between left single quotes at the start of quoted text and right single quotes at the start of a word to indicate a dropped letter.

```
<!-- Convert single and double quotes to 'curly' quotes. --> 
<xsl:template match="text()" name="ahf:text"> 
   <xsl:param name="text" select="." as="text()" /> 
  <xsl:value-of select="ahf:text($text)" /> 
</xsl:template> 
<xsl:function name="ahf:text" as="xs:string"> 
  <xsl:param name="text" as="text()" /> 
  <!-- The replacement that depends on the current node must be 
        first. --> 
   <xsl:variable 
      name="text" 
      select='if (matches(\$text{text}, 'aquot;\$') andempty($text/following-sibling::node()))
                then replace($text, '"$', '"')
               else $text" 
       as="xs:string" /> 
  <!-- Moby-Dick uses broken English for speech from non-native 
        speakers of English. The speech can include words with 
the 
        dropped initial vowel indicated by a right single-quote. 
       Handle those before replacing any ' with left
```

```
 single-quotes. --> 
   <xsl:variable 
       name="text" 
       select="replace($text, 
'''(s?t?(\alphaquot;|\s|[.,;:]|(balmed|dention|em|qainst|ll|mong|parm
|quid|specially|spose|stead|teak|til1|[Tt]is|[Tt]was)(,|\.\|\s)))', '' $1')"
       as="xs:string" /> 
   <xsl:variable 
       name="text" 
      select="replace({$text, '({^|s}|{\&quad})': ({^{\&{\&quad}}; |})':' $1&2squo; $2') "
       as="xs:string" /> 
   <xsl:variable 
       name="text" 
      select="replace({$text, '({^{\{-}}|\\s)}&quad; ' ' ' $1&1dquo; ' ) " as="xs:string" /> 
   <xsl:variable 
       name="text" 
      select='replace(\$text, 'aquot;(\s|[-,,::] | \$)',' " $1')"
       as="xs:string" /> 
   <xsl:variable 
       name="text" 
      select="replace(\$text{text, '([^s])''([^s])'. '$1'\$2')" as="xs:string" /> 
   <!-- Variations on '* * *' in 'Extracts'. --> 
   <xsl:variable 
       name="text" 
      select="replace(\$text{text}, ' \text{''}, ' \& \#xA0:\& \#xA0:^*)" as="xs:string" /> 
   <xsl:variable 
       name="text" 
      select="replace($text, '\* ', '*  ')"
       as="xs:string" /> 
   <xsl:sequence select="$text" /> 
</xsl:function>
```
The 'ahf:text()' XSLT function is also used in other contexts; for example:

```
<xsl:template match="div[@type = 'fly_title']/bibl"> 
   <fo:block text-align="center" hyphenate="false" font-
size="5pt" 
             line-height="10.5pt"
```

```
 space-before="2.33in" 
         space-before.conditionality="retain"> 
 <!-- Provide structure that is not in the source XML. --> 
 <xsl:analyze-string select="ahf:text(edition/text())" 
                      regex="HERMAN MELVILLE,">
```
**Consecutive em dashes**

...

The First Edition uses two or three consecutive em dashes as a typographic effect in multiple places, for example:

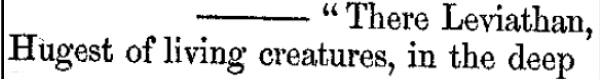

Most typography books that cover the em dash recommend a thin space before and after the dash. For example, Correct Composition (8) states:

*As the dash entirely fills the body sideways, it should have before and after it a thin space to prevent the interference with adjoining characters.* 

Many digital fonts preserve the letterpress practice that the em dash completely fills its width. However, Source Serif Pro includes built-in white-space before and after the stroke. This is generally useful, but it looks bad when there are consecutive em dashes:

-"There Leviathan, Hugest of living creatures, in the deep

It looked for a time that it would be necessary to wrap consecutive em dashes with <fo:wrapper font‐family="serif"> to select a font with em dash that would join up. However, a chance (re)discovery of the Unicode characters for two and three consecutive em dashes provided the way to show the correct dashes without changing fonts. More steps were added to the text handling:

```
<xsl:variable 
    name="text" 
   select="replace($text, '———', '⸻')"
    as="xs:string" /> 
<xsl:variable 
    name="text" 
   select="replace($text, '— — ', '⸺ ')"
    as="xs:string" />
```
It is now possible to use the correct dashes from the same font:

"There Leviathan, Hugest of living creatures, in the deep

# **Baseline grid**

'Show-through' occurs when text on the back of a page is visible through the paper. The shadow of the text on the back reduces the legibility of the text on the front. One way to reduce show-through (aside from using thicker paper or only reading the document electronically) is to align the lines of text on the front and back of the page.

This image from the first edition shows some show-through, but it also shows both that the lines mostly line up and that lines resume their alignment after the three irregular lines:

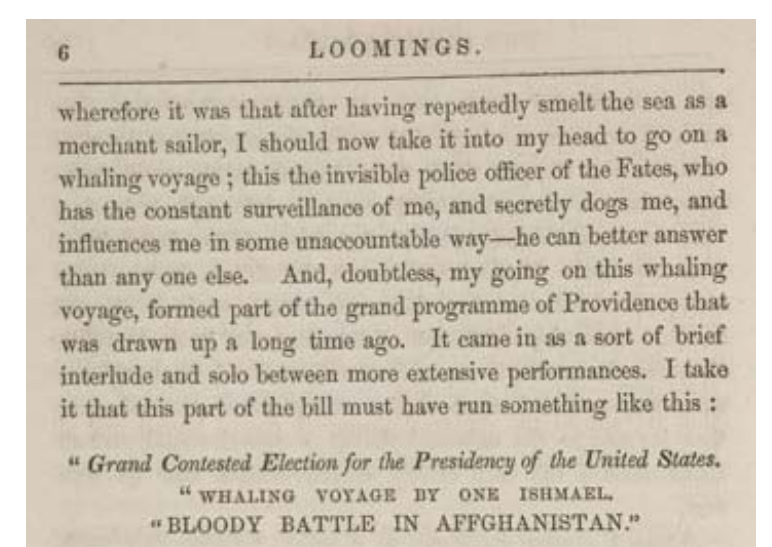

Though I cannot tell why it was exactly that those stage managers, the Fates, put me down for this shabby part of a whaling voyage, when others were set down for magnificent

Keeping lines aligned front‐and‐back is straightforward when all of the text is the same font size and has the same line height. It becomes harder when the text includes titles, etc., that have different font sizes, line heights, and space before and after. It is often possible to style a title such that the space before the title, the line height of the title, and the space after the title add up to a multiple of the base line height. However, this will fail if some titles extend over two lines and the line height of the title is not a multiple of the base line height.

The AH Formatter baseline grid extension can both align lines to a common baseline and allow lines in specific blocks to either align to their own grid or align to no grid at all. The red lines in the following figure highlight that lines in ordinary paragraphs are aligned to the baseline grid even after the three irregular lines and after a chapter number and title:

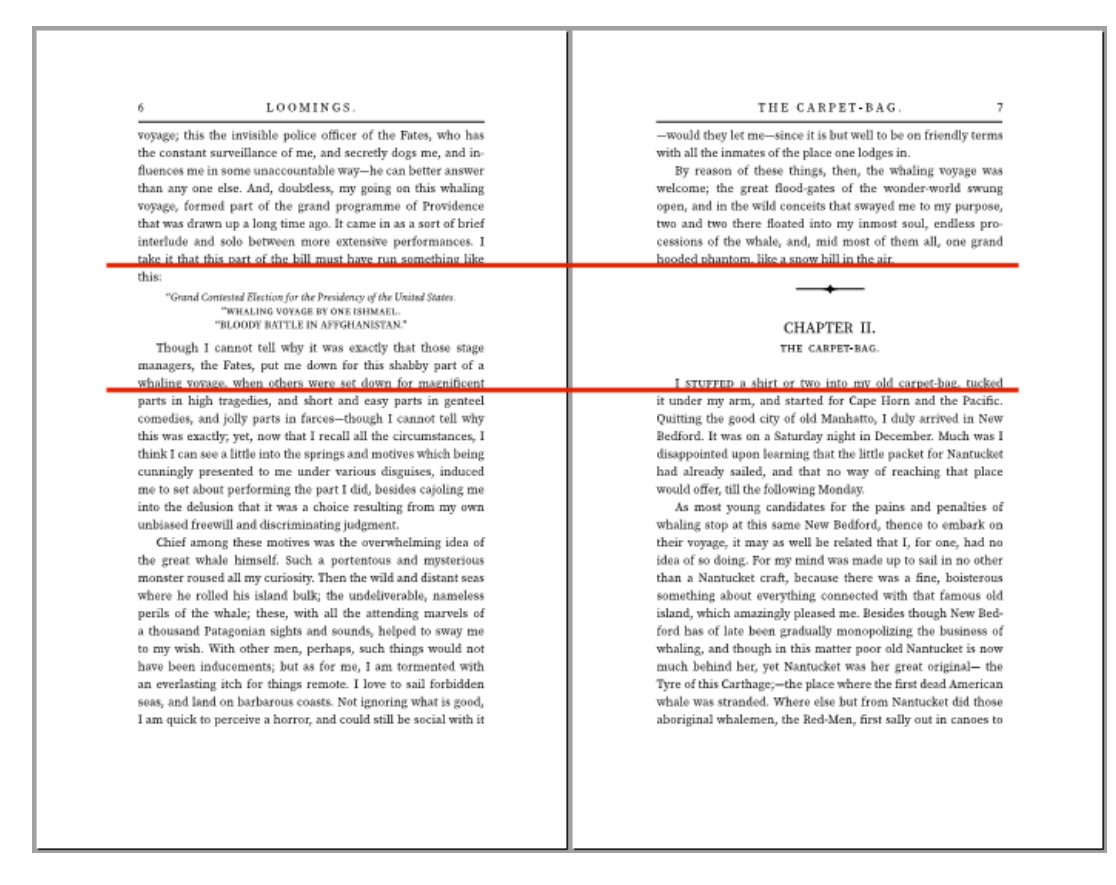

The first step is to specify the baseline grid using 'axf:baseline‐grid':

```
<xsl:template match="body"> 
   <fo:page-sequence 
       master-reference="PageMaster" 
       writing-mode="from-page-master-region()" 
       initial-page-number="1" 
       axf:baseline-grid="root"> 
     <xsl:call-template name="PageMaster-static-content" /> 
     <fo:flow flow-name="xsl-region-body" hyphenate="true" 
               text-align="justify"> 
       <xsl:apply-templates /> 
     </fo:flow> 
   </fo:page-sequence> 
</xsl:template>
```
The second step is for blocks that do not use the baseline grid to establish their own grid, also using 'axf:baseline‐grid':

```
<xsl:template match="body//q"> 
   <fo:block text-align="center" 
              text-indent="0" 
              space-before="0.25lh" 
              font-size="7pt"
```

```
 line-height="9pt" 
              axf:baseline-block-snap="before margin-box" 
              axf:baseline-grid="new"> 
     <xsl:apply-templates /> 
   </fo:block> 
</xsl:template>
```
'axf:baseline‐block‐snap' specifies how a block aligns with the baseline grid, if any, of its parent block.

# **Headers and Footers**

The headers and footers in the first edition, when present, are quite simple: just the page number and the chapter title. However, an abbreviated title is used for some chapters, even for chapters that do not have a long title. The TEI XML did not include the running header text, so any abbreviated titles were added as <fw> ("forme work") elements (8). For example:

```
<div type="chapter"> 
  <head>CHAPTER XXIX.</head> 
   <head type="sub">ENTER AHAB; TO HIM, STUBB.</head> 
   <fw type="head" place="top-centre">ENTER AHAB.</fw>
```
It is simple to choose the <fw> element, if present, in preference to the title text as the content of the <fo:marker> for the running header:

```
<fo:marker marker-class-name="Chapter-Title"> 
   <xsl:apply-templates 
       select="(fw[@type = 'head'], head)[1]/node()" 
       mode="marker" /> 
</fo:marker>
```
The abbreviated title is ordinarily centered in the header:

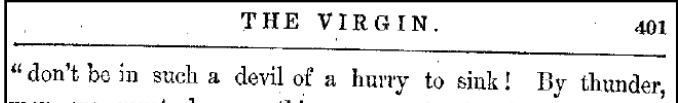

However, even the abbreviated title can be quite long. At least one title is long enough that it cannot be centered in the header without crowding the page number:

```
THE HONOR AND GLORY OF WHALING. 405
up by a whale; still, whether that strictly makes a whaleman
```
The solution is to let the header overflow when it is too wide and to specify 'axf:overflow‐align' so the page number remains aligned with the outer edge of the text block:

```
<xsl:template name="Odd-Header"> 
   <fo:block 
       keep-together.within-line="always" 
       text-align="center" 
       font-size="8pt" 
       border-bottom="1pt solid black" 
       axf:leader-expansion="force" 
       padding-bottom="5pt" 
       margin-bottom="4pt" 
       axf:overflow-align="end"> 
     <fo:page-number color="transparent"/> 
     <fo:leader /> 
     <fo:inline letter-spacing="0.22em"> 
       <fo:retrieve-marker 
           retrieve-class-name="Chapter-Title" 
            retrieve-position="last-starting-within-page" /> 
     </fo:inline> 
     <fo:leader /> 
     <fo:page-number /> 
   </fo:block> 
</xsl:template>
```
THE HONOR AND GLORY OF WHALING. 405

brawny doer of rejoicing good deeds, was swallowed down

# **Conclusion**

Developing a stylesheet to format the first American edition of Moby‐Dick by Herman Melville presented several challenges, but these were able to be solved by using a combination of the features of XSLT, XSL‐FO, and AH Formatter extensions.

## **References**

1. **IU Digital Library Program.** Moby‐Dick, or, The Whale. Melville, Herman, (1819–1891). [Online]

http://web.archive.org/web/20200815114219/http://webapp1.dlib.indiana.edu/TEIgeneral/vi ew?docId=wright/VAC7237&brand=wright.

2. —. Moby Dick, or, The Whale. [Online] http://web.archive.org/web/20201027153917/http://dogwood.dlib.indiana.edu:8080/xubmit/ rest/repository/wright/VAC7237.xml.

3. —. Wright American Fiction. *Indiana University.* [Online] http://web.archive.org/web/20200725213048/http://webapp1.dlib.indiana.edu/TEIgeneral/w elcome.do?brand=wright.

4. **Antenna House.** Automated Analysis. *AH Formatter V7.0.* [Online] https://www.antenna.co.jp/AHF/help/v70e/ahf‐analyzer.html.

5. —. Antenna House Formatter V7. [Online] https://www.antennahouse.com/formatter‐v7.

6. **Grießhammer, Frank.** Introducing Source Serif 2.0. *Adobe Typekit Blog.* [Online] January 10, 2017. https://blog.typekit.com/2017/01/10/introducing‐source‐serif‐2‐0/.

7. **Wikipedia.** Moby‐Dick. *Wikipedia.* [Online] https://en.wikipedia.org/wiki/Moby‐ Dick#Chapter\_structure.

8. **Text Encoding Initiative.** Headers, Footers, and Similar Matter. *P5: Guidelines for Electronic Text Encoding and Interchange.* [Online] https://tei‐c.org/release/doc/tei‐p5‐ doc/en/html/PH.html#PHSK.